実施日 11月 30日 3限目(1組)/4限目(2組)

平成19年度 後其月中 間 試 騎(JavaプログラミングⅡ) 問 是直 担当教員(石原真紀夫) 持 込 ( 許 可 · 無止 ) 特込許可のもの〔テキスト・プリント・ノート・参考書・その他 (筆記用具のみ)〕

問1 次は Java の主要な機能の説明文である。各説明文に対応する機能を下の枠内の選択肢から選びなさい。

- Ⅰ.どの参照型変数からも参照されないオブジェクトは自動的にメモリから削除される。 ( ガーベッジコレクション )
- Ⅱ. データ (変数) とそれにアクセスする手続き (メソッド) を一つにまとめたデータ型を用いて、 内部のデータへのアクセスを与えられた手続きでのみ可能にし、内部の細かなデータやその構成を外部から隠ぺいする。 ( カプセル化 )
- Ⅲ.既存のクラスのメンバーに新たなメンバーを追加して新しいクラスを宣言する。 ( 継承 )
- Ⅳ.一つの対象が状況に応じて別々の働きをすること。例えばメソッドのオーバーロードがある。 ( ポリモーフィズム )

抽象データ型 基本型変数 クラス変数 インスタンスメソッド アクセス制限 カプセル化 スーパークラス ポリモーフィズム クラスライブラリ ガーベッジコレクション ラッパクラス オーバーライド 継承 コンストラクタ サブクラス

問2 コードAはクラス Car の宣言である。メインメソッドでクラス Car を用いた左に示すコードを作成し実行した。その結果、 右に示す画面出力が得られた。以下の設問に答えなさい。

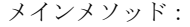

```
画面出力:
```
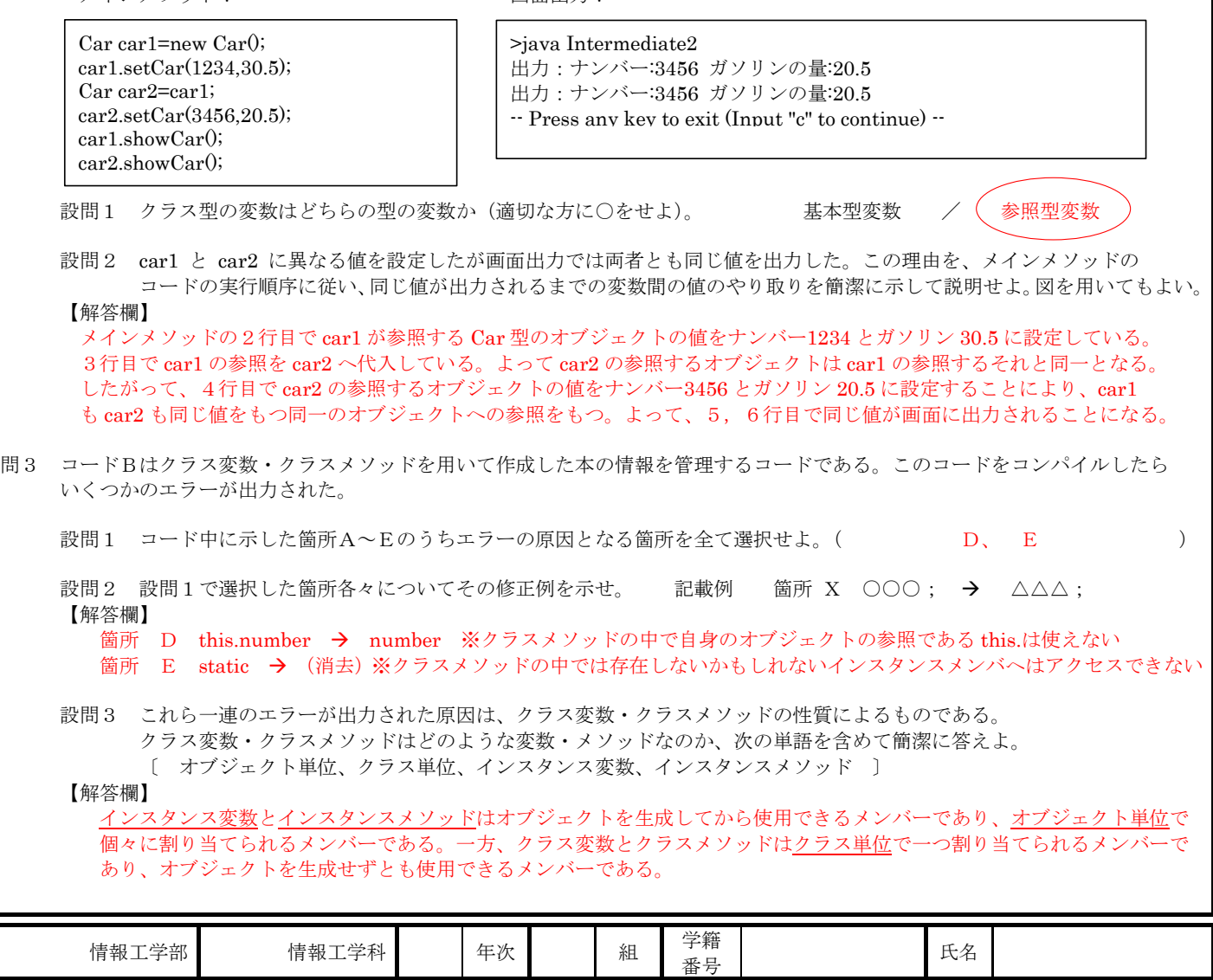

福 岡 工 業 大 学 マンコン 評点

問4 トラックを管理する次のメンバーをもつクラス Truck を作りたい。

```
フィールド変数〔型 名前〕: 
 ナンバー〔int num〕
 ガソリン量〔double gas〕
 積載量〔int load〕
```
メソッド〔名前〕: 全データの設定〔setTruck〕 全データの表示〔showTruck〕

 クラス Truck のメンバーの一部はコードAのクラス Car に含まれるため、クラス Car を利用できる。クラス Car を 継承してクラス Truck を宣言し、クラス Truck の宣言のみ解答欄に記載しなさい。但し、上枠内に示されていない事項 (アクセス制限やメソッドの引数・戻り値など)は各自で適切に設定すること。

【解答欄】

```
class Truck extends Car 
{ 
         private int load; // 積載量
         public void setTruck(int n, double g, int l) { 
                 setCar(n, g); load=l; 
\{a_1, a_2, \ldots, a_n\} public void showTruck() { 
                 showCar();
                  System.out.println("出力:積載量:"+load); 
\{a_1, a_2, \ldots, a_n\}} 
※メインメソッドの例とその実行結果
class Intermediate4 
{ 
        public static void main(String[] args) \{ Truck tk=new Truck(); 
                  tk.setTruck(2468, 80.5, 1000); 
        tk.showTruck();
\{a_1, a_2, \ldots, a_n\}} 
>java Intermediate4 
出力:ナンバー:2468 ガソリンの量:80.5 
出力:積載量:1000 
 -- Press any key to exit (Input "c" to continue) --
```
問5 コードCはコンストラクタの実行順序を確かめるコードである。メインメソッドで次のようにオブジェクトを作成した場合の 画面出力を下の空欄を埋めて答えなさい。

メインメソッド:

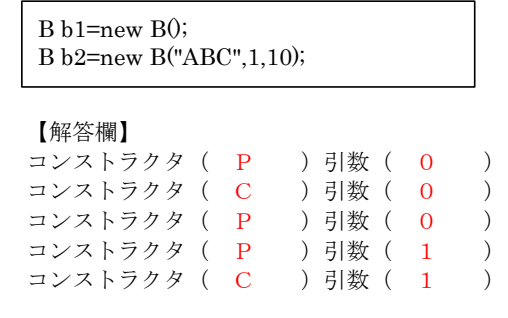

お疲れ様でした。

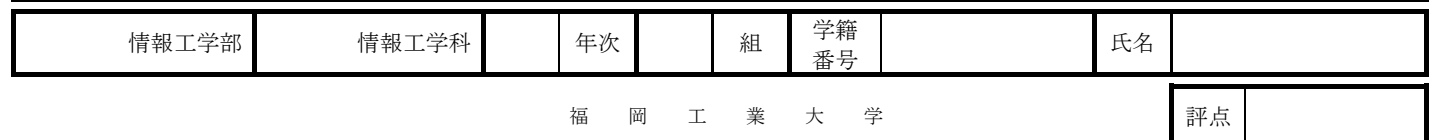